# **Package name**

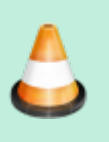

Copy this template in the new page you have just created. This is just an example. Feel free to improve it.

[Come back to the home page](https://mlfm.lisn.upsaclay.fr/doku.php?id=start)

### **Features**

Environment : Python (3.6 and >) Main open-source library used : Tensorflow Common external packages : numpy, matplotlib, user's packages : xxxx, yyyy (put internal or external links to get information about them and to download them)

## **Description**

**Short description**

**Input data**

**Output data**

#### **Examples of usage**

Links to the appropriate pages of the section "exemple of cases"

## **Source files**

#### [name.py](https://mlfm.lisn.upsaclay.fr/doku.php?do=export_code&id=pagemodel1&codeblock=0)

#!/usr/bin/env python3 # coding : utf8

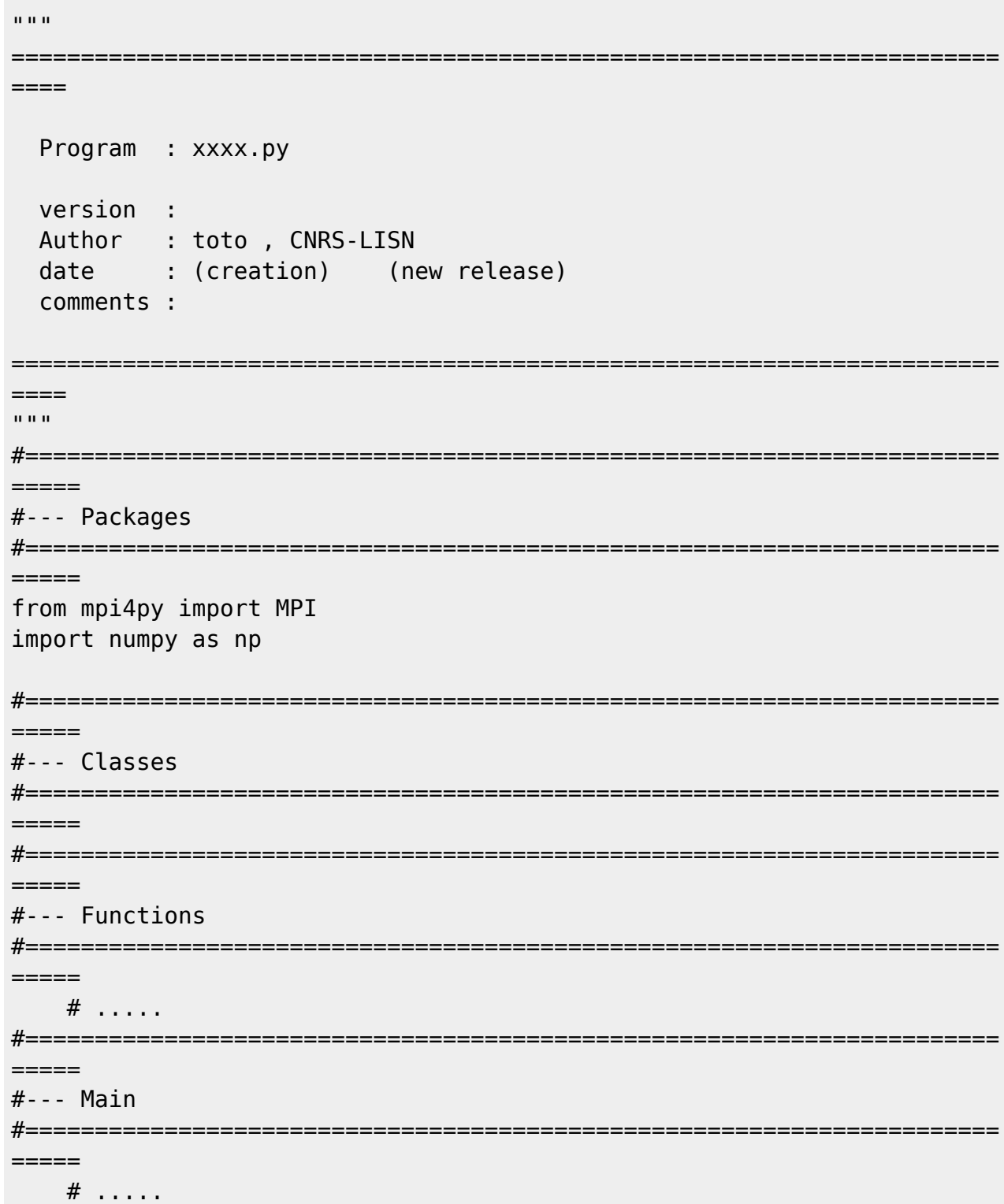

From: https://mlfm.lisn.upsaclay.fr/ - ML FM

Permanent link: https://mlfm.lisn.upsaclay.fr/doku.php?id=pagemodel1

Last update: 2021/09/17 14:29

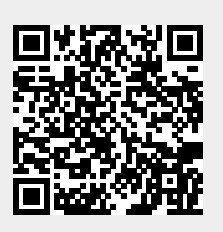